#### **Uplatz**

## training.uplatz.com

Training Provider for IT and Certification Courses

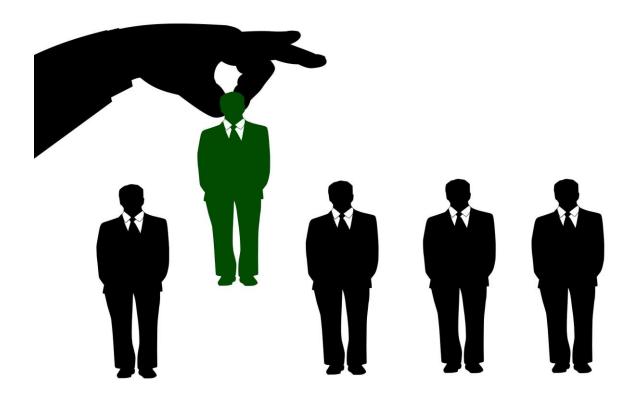

#### SAP SF EC (Fast Track ) - Course Syllabus

- 1. Role Based Permissions
  - Create a Permission Group
  - Create Permission Role
  - Determine Administrator Access
- 2. Maintaining Employee Foundation Data
  - Add a New Business Unit
  - Add a New Department
  - Add a New Location
  - Import Organization FO Records
- 3. Maintaining Employees in the system from front end and Via Bulk Upload
  - Add a New Employee
  - Add New Employees via Import
- 4. Maintain Termination activity
  - Setup a Mass Change
  - Terminate Employee and Redistribute Remaining Direct Reports
- 5. Employee Central Transactions
  - Approve a Pending Change Request
  - Create a Dynamic Group
  - Create an Event Reason
  - Customize Role Based Permissions for Employee Self Service
  - Edit a Workflow
  - Standard Hours Change Through HR Edit
  - Transfer Employee to New Business Unit using Manager Self Service
- 6. Configure the MDF Structures

### **U**platz

# training.uplatz.com

Training Provider for IT and Certification Courses

- Configure the MDF Structures
- 7. Business Rules
  - Create a Configurable Rule for Use in Existing EC Objects
  - Create a Warning Message Rule Logic
  - Create an Object for Employee Assets
- 8. Position Management
  - Create a New Position
- 9. Company Structure Overview
  - Set Up a Company Structure Overview
- 10. Reports
  - Create a Table Report